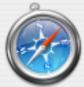

Cancel

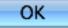

Error Deleting File or Folder

Cannot delete FilePicker: There is not enough free disk space.

Delete one or more files to free disk space, and then try again.

### **Exceptions**

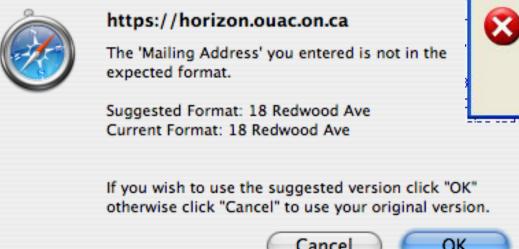

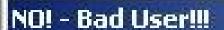

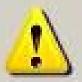

You've been warned 3 times that this file does not exist. Now you've made us catch this worthless exception and we're upset. Do not do this again.

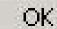

#### "Wizard is about to die."

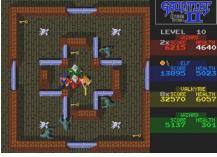

- PA5 checkpoint is due Thu Nov 19<sup>th</sup> just over a week from now.
- I have zero auto-tester submissions so far.
  - I am predicting that you haven't started PA5 yet.
- You will have second midterms in this class (and others!) soon.
- If you can't compile hello-world.cl by the end of this weekend, I forsee regret, remorse and lack of sleep in your future.

#### One-Slide Summary

- Real-world programs must have errorhandling code. Errors can be handled where they are detected or the error can be propagated to a caller.
- Passing special error return codes is itself error-prone.
- Exceptions are a formal and automated way of reporting and handling errors. Exceptions can be implemented efficiently and described formally.

### Language System Structure

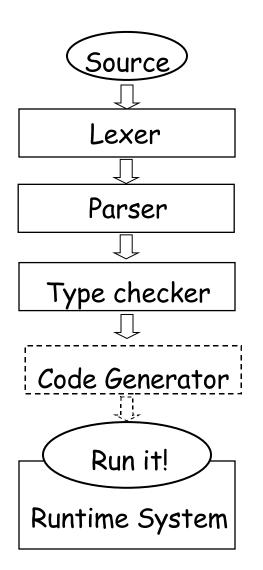

 We looked at each stage in turn

 A new language feature affects many stages

We will add exceptions

#### Lecture Summary

- Why exceptions?
- Syntax and informal semantics
- Semantic analysis (i.e., type checking rules)
- Operational semantics
- Code generation
- Runtime system support

#### **Exceptional Motivation**

- "Classroom" programs are written with optimistic assumptions
- Real-world programs must consider "exceptional" situations:
  - Resource exhaustion (disk full, out of memory, network packet collision, ...)
  - Invalid input
  - Errors in the program (null pointer dereference)
- It is usual for code to contain 1-5% error handling code (figures for modern Java open source code)
  - With 3-46% of the program text transitively reachable

### Why do we care?

 Are there any implications if software makes mistakes?

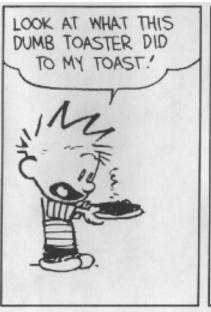

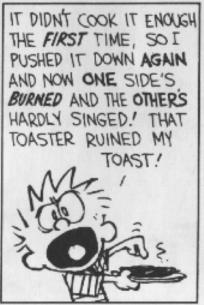

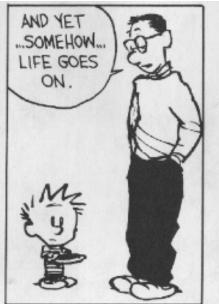

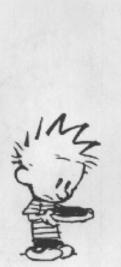

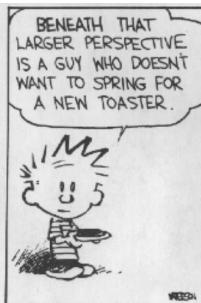

### Approaches To Error Handling

#### Two ways of dealing with errors:

- Handle them where you detect them
  - e.g., null pointer dereference → stop execution
- Let the caller handle the errors:
  - The caller has more contextual information e.g. an error when opening a file:
    - b) In the context of opening /etc/passwd
    - c) In the context of opening a log file
  - But we must tell the caller about the error!

#### **Error Return Codes**

- The callee can signal the error by returning a special return value or error code:
  - Must not be one of the valid inputs
  - Must be agreed upon beforehand (i.e., in API)
    - What's an example?
- The caller promises to check the error return and either:
  - Correct the error, or
  - Pass it on to its own caller

#### **Error Return Codes**

- It is sometimes hard to select return codes
  - What is a good error code for:
    - divide(num: Double, denom: Double) : Double { ... }
- How many of you always check errors for:
  - malloc(int) ?
  - open(char \*) ?
  - close(int) ?
  - time(struct time\_t \*) ?
- Easy to forget to check error return codes

### Example: Automated Grade Assignment

```
float getGrade(int sid) { return dbget(gradesdb, sid); }
void setGrade(int sid, float grade) {
   dbset(gradesdb, sid, grade);
void extraCredit(int sid) {
   setGrade(sid, 0.33 + getGrade(sid));
void grade_inflator() {
   while(gpa() < 3.0) { extraCredit(random()); }</pre>

    What errors are we ignoring here?
```

# Example: Automated Grade Assignment

```
float getGrade(int sid) {
  float res; int err = dbget(gradesdb, sid, &res);
  if(err < 0) { return -1.0;}
  return res;
int extraCredit(int sid) {
  int err; float g = getGrade(sid);
  if(g < 0.0) { return 1; }
  err = setGrade(sid, 0.33 + g));
  return (err < 0);
```

# Example: Automated Grade Assignment A lot of extra

```
code
float getGrade(int sid) {
  float res; int err = dbget(gradesdb, sid, &res);
  if(err < 0) { return -1.0;}
  return res;
int extraCredit(int sid) {
  int err; float g = getGrade(sid);
  if(g < 0.0) { return 1; }
  err = setGrade(sid, 0.33 + g));
   return (err < 0);
```

# Example: Automated Grade Assignment A lot of extra

```
code
float getGrade(int sid) {
  float res; int err = dbget(gradesdb, sid, &res);
  if(err < 0) { return -1.0;}
                                        Some functions
  return res;
                                        change their type
int extraCredit(int sid) {
  int err; float g = getGrade(sid);
  if(g < 0.0) { return 1; }
  err = setGrade(sid, 0.33 + g));
   return (err < 0);
```

# Example: Automated Grade Assignment A lot of extra

```
code
float getGrade(int sid) {
  float res; int err = dbget(gradesdb, sid, &res);
  if(err < 0) { return -1.0;}
                                        Some functions
  return res;
                                        change their type
                                       Error codes are
int extraCredit(int sid) {
  int err; float g = getGrade(sid)
                                       sometimes arbitrary
  if (g < 0.0) { return 1; }
  err = setGrade(sid, 0.33 + g));
  return (err < 0);
```

#### **Exceptions**

- Exceptions are a language mechanism designed to allow:
  - Deferral of error handling to a caller
  - Without (explicit) error codes
  - And without (explicit) error return code checking

### Adding Exceptions to Cool

We extend the language of expressions:

```
e ::= throw e | try e catch x : T \Rightarrow e_2
```

- (Informal) semantics of throw e
  - Signals an exception
  - Interrupts the current evaluation and searches for an exception handler up the activation tree
  - The value of e is an exception parameter and can be used to communicate details about the exception

### Adding Exceptions to Cool

(Informal) semantics of try e catch  $x : T \Rightarrow e_2$ 

- e is evaluated first
- If e's evaluation terminates normally with v then v is the result of the entire expression

Else (e's evaluation terminates exceptionally) If the exception parameter is of type  $\leq T$  then

- Evaluate  $e_2$  with x bound to the exception parameter
- The (normal or exceptional) result of ev
- aluating e<sub>2</sub> becomes the result of the entire expression

#### Else

The entire expression terminates exceptionally

### Example: Automated Grade Assignment

```
float getGrade(int sid) { return dbget(gradesdb, sid); }
void setGrade(int sid, float grade) {
   if(grade < 0.0 | | grade > 4.0) { throw (new NaG); }
   dbset(gradesdb, sid, grade); }
void extraCredit(int sid) {
   setGrade(sid, 0.33 + getGrade(sid)) }
void grade_inflator() {
   while(gpa < 3.0) {
      try extraCredit(random())
      catch x : Object \Rightarrow print "Aie!?\n"; }
```

#### **Example Notes**

- Only error handling code remains
- But no error propagation code
  - The compiler handles the error propagation
  - No way to forget about it
  - And also much more efficient (we'll see)
- Two kinds of evaluation outcomes:
  - Normal return (with a return value)
  - Exceptional "return" (with an exception parameter)
  - No way to get confused which is which

### Where do exceptions come from?

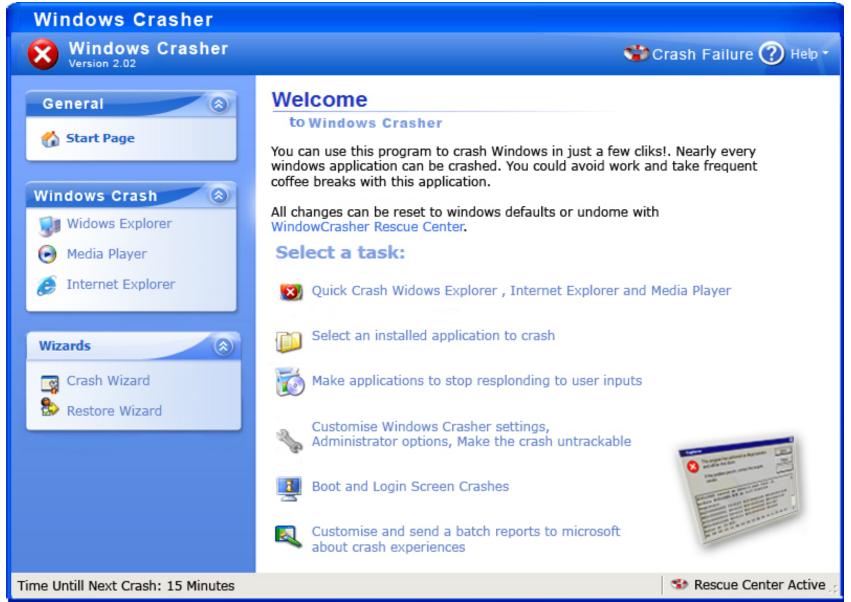

#### Overview

- √ Why exceptions ?
- ✓ Syntax and informal semantics
- Semantic analysis (i.e. type checking rules)
- Operational semantics
- Code generation
- Runtime system support

### Typing Exceptions

We must extend the Cool typing judgment

- Type T refers to the normal return value!
- We'll start with the rule for try:
  - Parameter "x" is bound in the catch expression
  - try is like a conditional

O, M, C 
$$\vdash$$
 e : T<sub>1</sub> O[T/x], M, C  $\vdash$  e' : T<sub>2</sub>
O, M, C  $\vdash$  try e catch x : T  $\Rightarrow$  e' : T<sub>1</sub>  $\sqcup$  T<sub>2</sub>

### **Typing Exceptions**

- What is the type of "throw e"?
- The type of an expression:
  - Is a description of the possible return values, and
  - Is used to decide in what contexts we can use the expression
- "throw" does not return to its immediate context but directly to the exception handler!
- The same "throw e" is valid in any context:
   if throw e then (throw e) + 1 else (throw e).foo()
- As if "throw e" has any type!

### **Typing Exceptions**

O, M, C 
$$\vdash$$
 e :  $\mathsf{T}_1$ 
O, M, C  $\vdash$  throw e :  $\mathsf{T}_2$ 

- As long as "e" is well typed, "throw e" is well typed with any type needed in the context
  - T<sub>2</sub> is unbound!

 This is convenient because we want to be able to signal errors from any context

#### Overview

- ✓ Why exceptions?
- ✓ Syntax and informal semantics
- √ Semantic analysis (i.e. type checking rules)
- Operational semantics
- Code generation
- Runtime system support

### Operational Semantics of Exceptions

- Several ways to model the behavior of exceptions
- A generalized value is
  - Either a normal termination value, or
  - An exception with a parameter value

```
g ::= Norm(v) \mid Exc(v)
```

- Thus given a generalized value we can:
  - Tell if it is normal or exceptional return, and
  - Extract the return value or the exception parameter

# Operational Semantics of Exceptions (1)

The existing rules change to use Norm(v):

```
so, E, S \vdash e<sub>1</sub> : Norm(Int(n<sub>1</sub>)), S<sub>1</sub>
so, E, S<sub>1</sub> \vdash e<sub>2</sub> : Norm(Int(n<sub>2</sub>)), S<sub>2</sub>
so, E, S \vdash e<sub>1</sub> + e<sub>2</sub> : Norm(Int(n<sub>1</sub> + n<sub>2</sub>)), S<sub>2</sub>
```

$$E(id) = I_{id}$$
$$S(I_{id}) = V$$

so, E,  $S \vdash id : Norm(v)$ , S

# Operational Semantics of Exceptions (2)

"throw" returns exceptionally:

so, E, S 
$$\vdash$$
 e: v, S<sub>1</sub>  
so, E, S  $\vdash$  throw e: Exc(v), S<sub>1</sub>

The rule above is not well formed! Why?

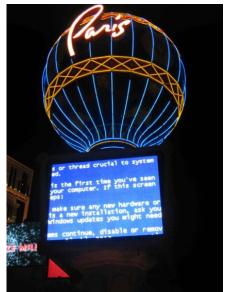

# Operational Semantics of Exceptions (2)

"throw" returns exceptionally:

so, E, S 
$$\vdash$$
 e: v, S<sub>1</sub>  
so, E, S  $\vdash$  throw e: Exc(v), S<sub>1</sub>

The rule above is not well formed! Why?

so, E, S 
$$\vdash$$
 e : Norm(v), S<sub>1</sub>  
so, E, S  $\vdash$  throw e : Exc(v), S<sub>1</sub>

# Operational Semantics of Exceptions (3)

"throw e" always returns exceptionally:

```
so, E, S \vdash e : Norm(v), S<sub>1</sub>
so, E, S \vdash throw e : Exc(v), S<sub>1</sub>
```

- What if the evaluation of e itself throws an exception?
  - e.g. "throw (1 + (throw 2))" is like "throw 2"
  - Formally:

so, E, S 
$$\vdash$$
 e : Exc(v), S<sub>1</sub>  
so, E, S  $\vdash$  throw e : Exc(v), S<sub>1</sub>

# Operational Semantics of Exceptions (4)

 All existing rules are changed to propagate the exception:

so, E, S 
$$\vdash$$
 e<sub>1</sub>: Exc(v), S<sub>1</sub>  
so, E, S  $\vdash$  e<sub>1</sub> + e<sub>2</sub>: Exc(v), S<sub>1</sub>

• Note: the evaluation of e<sub>2</sub> is aborted

so, E, S 
$$\vdash$$
 e<sub>1</sub> : Norm(Int(n<sub>1</sub>)), S<sub>1</sub>  
so, E, S<sub>1</sub>  $\vdash$  e<sub>2</sub> : Exc(v), S<sub>2</sub>  
so, E, S  $\vdash$  e<sub>1</sub> + e<sub>2</sub> : Exc(v), S<sub>2</sub>

# Operational Semantics of Exceptions (5)

- The rules for "try" expressions:
  - Multiple rules (just like for a conditional)

```
so, E, S \vdash e : Norm(v), S<sub>1</sub>
so, E, S \vdash try e catch x : T \Rightarrow e' : Norm(v), S<sub>1</sub>
```

- What if e terminates exceptionally?
  - We must check whether it terminates with an exception parameter of type T or not

# Operational Semantics for Exceptions (6)

If e does not throw the expected exception

```
so, E, S \vdash e : Exc(v), S<sub>1</sub>

v = X(...)

not (X \leq T)
```

```
so, E, S \vdash try e catch x : T \Rightarrow e' : Exc(v), S<sub>1</sub>
```

If e does throw the expected exception

```
so, E, S \vdash e : Exc(v), S<sub>1</sub>

v = X(...)

X \leq T

I_{new} = newloc(S_1)

so, E[I_{new}/x], S_1[v/I_{new}] \vdash e' : g, S_2

so, E, S \vdash try e catch x : T \Rightarrow e' : g, S_2
```

# Operational Semantics of Exceptions. Notes

- Our semantics is precise
- But is not very clean
  - It has two or more versions of each original rule
- It is not a good recipe for implementation
  - It models exceptions as "compiler-inserted propagation of error return codes"
  - There are much better ways of implementing exceptions
- There are other semantics that are cleaner and model better implementations

#### Overview

- ✓ Why exceptions?
- ✓ Syntax and informal semantics
- √ Semantic analysis (i.e. type checking rules)
- ✓ Operational semantics
- Code generation
- Runtime system support

### Code Generation for Exceptions

- One method is suggested by the operational semantics
- Simple to implement
- But not very good
  - We pay a cost at each call/return (i.e., often)
  - Even though exceptions are rare (i.e., exceptional)
- A good engineering principle:
  - Don't pay often for something that you use rarely!
    - What is Amdahl's Law?
  - Optimize the common case!

### Solutions?

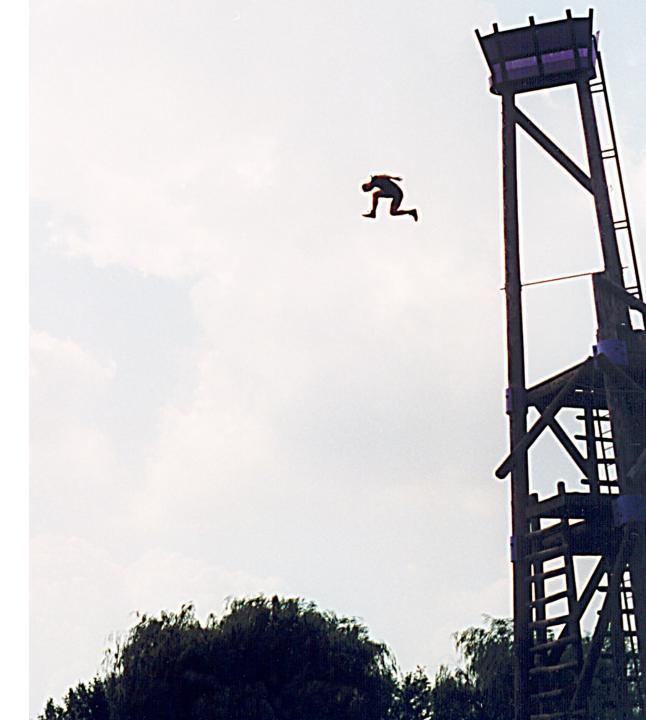

#### Long Jumps

- A long jump is a non-local goto:
  - In one shot you can jump back to a function in the caller chain (bypassing many intermediate frames)
  - A long jump can "return" from many frames at once
- Long jumps are a commonly used implementation scheme for exceptions
  - Take a compilers class for details
- Disadvantage:
  - (Minor) performance penalty at each try

### Implementing Exceptions with Tables (1)

- We do not want to pay for exceptions when executing a "try"
  - Only when executing a "throw"

# Implementing Exceptions with Tables (2)

The normal execution proceeds at full speed

- When a throw is executed we use a runtime function that finds the right catch block
- For this to be possible the compiler produces a table saying for each catch block to which instructions it corresponds

### Implementing Exceptions with Tables. Notes

 runtime\_throw looks at the table and figures which catch handler to invoke

#### Advantage:

- No cost, except if an exception is thrown
- Disadvantage:
  - Tables take space (even 30% of binary size)
  - But at least they can be placed out of the way
- Java Virtual Machine uses this scheme

#### try ... finally ...

Another exception-related construct:

```
try e<sub>1</sub> finally e<sub>2</sub>
```

- After the evaluation of e<sub>1</sub> terminates (either normally or exceptionally) it evaluates e<sub>2</sub>
- The whole expression then terminates like e<sub>1</sub>
- Used for cleanup code:

```
try
    f = fopen("treasure.directions", "w");
    ... compute ... fprintf(f, "Go %d paces to the west", paces); ...
finally
    fclose(f)
```

#### **Try-Finally Semantics**

Typing rule:

O, M, C 
$$\vdash$$
 e<sub>1</sub>: T<sub>1</sub> O, M, C  $\vdash$  e<sub>2</sub>: T<sub>2</sub>
O, M, C  $\vdash$  try e<sub>1</sub> finally e<sub>2</sub>: T<sub>2</sub>

Operational semantics:

```
so, E, S \vdash e<sub>1</sub>: Norm(v), S<sub>1</sub>

so, E, S<sub>1</sub> \vdash e<sub>2</sub>: g, S<sub>2</sub>

so, E, S \vdash try e<sub>1</sub> finally e<sub>2</sub>: g, S<sub>2</sub>

so, E, S \vdash e<sub>1</sub>: Exc(v<sub>1</sub>), S<sub>1</sub>

so, E, S<sub>1</sub> \vdash e<sub>2</sub>: Norm(v<sub>2</sub>), S<sub>2</sub>

so, E, S \vdash try e<sub>1</sub> finally e<sub>2</sub>: Exc(v<sub>1</sub>), S<sub>2</sub>
```

#### Psycho Corner Case

Operational Semantics

```
so, E, S \vdash e<sub>1</sub>: Exc(v<sub>1</sub>), S<sub>1</sub>
so, E, S<sub>1</sub> \vdash e<sub>2</sub>: Exc(v<sub>2</sub>), S<sub>2</sub>
so, E, S \vdash try e<sub>1</sub> finally e<sub>2</sub>: ???, S<sub>2</sub>
```

 Difficulty in understanding try-finally is one reason why Java programmers tend to make at least 200 exception handling mistakes per million lines of code

#### 14.20.2 Execution of try-catch-finally

- A try statement with a finally block is executed by first executing the try block. Then there is a choice:
- If execution of the try block completes normally, then the finally block is executed, and then there is a choice:
  - If the finally block completes normally, then the try statement completes normally.
  - If the finally block completes abruptly for reason S, then the try statement completes abruptly for reason S.
- If execution of the try block completes abruptly because of a throw of a value V, then there is a choice:
  - If the run-time type of V is assignable to the parameter of any catch clause of the try statement, then the first (leftmost) such catch clause is selected. The value V is assigned to the parameter of the selected catch clause, and the Block of that catch clause is executed. Then there is a choice:
    - If the catch block completes normally, then the finally block is executed. Then there is a choice:
      - If the finally block completes normally, then the try statement completes normally.
      - If the finally block completes abruptly for any reason, then the try statement completes abruptly for the same reason.
    - If the catch block completes abruptly for reason R, then the finally block is executed. Then there is a choice:
      - If the finally block completes normally, then the try statement completes abruptly for reason R.
      - If the finally block completes abruptly for reason S, then the try statement completes abruptly for reason S (and reason R is discarded).
  - If the run-time type of V is not assignable to the parameter of any catch clause of the try statement, then the finally block is executed. Then there is a choice:
    - If the finally block completes normally, then the try statement completes abruptly because of a throw of the value V.
    - If the finally block completes abruptly for reason S, then the try statement completes abruptly for reason S (and the throw of value V is discarded and forgotten).
- If execution of the try block completes abruptly for any other reason R, then the finally block is executed. Then there is a choice:
  - If the finally block completes normally, then the try statement completes abruptly for reason R.
  - If the finally block completes abruptly for reason S, then the try statement completes abruptly for reason S (and reason R is discarded).

## Avoiding Code Duplication for try ... finally

The Java Virtual
 Machine
 designers wanted
 to avoid this code
 duplication

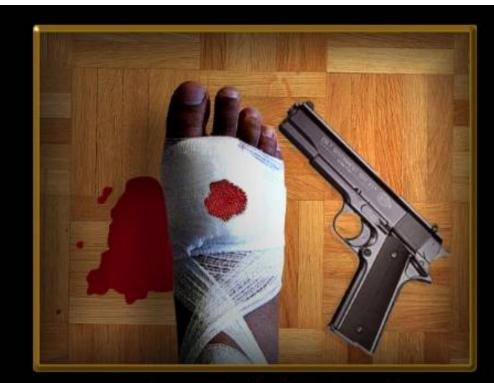

#### AMBITION

Shoot for your dreams; set your sights high, put your best foot forward, and give it your best shot.

# Avoiding Code Duplication for try ... finally

 The Java Virtual Machine designers wanted to avoid this code duplication

- So they invented a new notion of subroutine
  - Executes within the stack frame of a method
  - Has access to and can modify local variables
  - One of the few true innovations in the JVM

# JVML Subroutines Are Complicated

- Subroutines are the most difficult part of the JVML
- And account for the several bugs and inconsistencies in the bytecode verifier
  - And are used in practice for code obfuscation!
- Complicate the formal proof of correctness:
  - 14 or 26 proof invariants due to subroutines
  - 50 of 120 lemmas due to subroutines
  - 70 of 150 pages of proof due to subroutines

### Are JVML Subroutines Worth the Trouble?

- Subroutines save space?
  - About 200 subroutines in 650,000 lines of Java (mostly in JDK)
  - No subroutines calling other subroutines
  - Subroutines save 2427bytes of 8.7 Mbytes (0.02%)!
- Changing the name of the language from Java back to Oak would save 13 times more space!

#### Exceptions. Conclusion

- Exceptions are a very useful construct
- A good programming language solution to an important software engineering problem
- But exceptions are complicated:
  - Hard to implement
  - Complicate the optimizer
  - Very hard to debug the implementation (exceptions are exceptionally rare in code)

#### Homework

- WA7 due soon!
- For Next Time Read Graham paper on gprof
- Midterm 2 Tue Nov 24
  - Covers Lectures 11 24 and all reading, WAs and PAs done during that time